Internet Archive Frequently Asked Questions

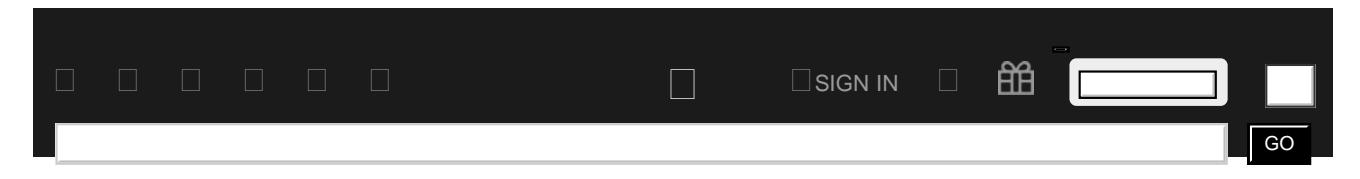

## Frequently Asked Questions

[ **The Internet Archive** | **Search Tips** | **Prelinger Movies** | **The Wayback Machine** | **Audio** | **MS-DOS Emulation** | **Archive BitTorrents** | **Accounts Information** | **Navigation** | **Live Music Archive** | **Movies** | **Collections** | **Law Enforcement Requests** | **The Internet Arcade** | **Uploading Content** | **Books and Texts** | **Rights** | **Downloading Content** | **Item page management** | **Borrow from Lending Library** | **The Grateful Dead Collection** | **Report Item** | **Forums** | **SFLan** | **Archive-It** | **Equipment** | **Errors** ]

## **Questions**

### The Internet Archive

**Does the Archive issue grants? Does the Archive issue grants?**

**Can I donate BitCoins?**

**What is the nonprofit status of the Internet Archive? From where does its funding come?**

**How do I get assistance with research? How about research about a particular book?**

**What statistics are available about use of Archive.org?**

**What's the significance of the Archive's collections?**

No; although we promote the development of other Internet libraries through [online discussion](https://archive.org/about/contact.php#lists), [colloquia,](https://archive.org/iathreads/forum-display.php?forum=news) and other means, the Archive is not a grant-making organization.

#### **Can I donate BitCoins?**

Yes, please do. Our BitCoin address is: 1Archive1n2C579dMsAu3iC6tWzuQJz8dN . Every bit helps.

 **What is the nonprofit status of the Internet Archive? From where does its funding come?**

The Internet Archive is a 501(c)(3) nonprofit organization. It receives in-kind and financial donations from a variety of sources as well as [you.](https://archive.org/donate)

#### **How do I get assistance with research? How about research about a particular book?**

The Internet Archive focuses on preservation and providing access to digital cultural artifacts. For assistance with research or appraisal, you are bound to find the information you seek elsewhere on the internet. You may wish to inquire about reference services provided by your local public library. Your area's college library may also support specialized reference librarian services. We encourage your support of your local library, and the essential services your library's professional staff can provide in person. Local libraries are still an irreplaceable resource!

#### **What statistics are available about use of Archive.org?**

#### **What user stats do you keep and share?**

The only users stats we track are the "views" of items on the site.

#### **Where are they?**

For collections they are viewable in a chart form in the "About" tab on a collection page. These numbers represent views in all the items in that collection. These are updated daily. For items they are shown on the right side of the details page. These are updated daily. Search results pages also show the "views" to the left of the page title. These numbers may differ from those on item and collection pages because they are updated monthly rather than daily.

#### **What is a "view"?**

A "view" used to be called a "download" on archive.org. How are "views" counted? archive.org calculates a view as: one action (read a book, download a file, watch a movie, etc.), per day, per IP Address. So, for each item page, using multiple files or accessing from multiple accounts in a single day will only count as one view.

#### **How often are they counted?**

Item pages are updated daily so the current number would reflect the count through the previous day. Collection counts shown in the graph on the "About" page are updated monthly.

#### **Other Internet Archive stats links**

Aggregated operational stats are viewable at https://archive.org/stats/

 **What's the significance of the Archive's collections?**

https://archive.org/about/faqs.php[11/9/2016 1:15:43 PM]

**DOCKE** 

**Boehringer Ex. 2016** 

Societies have always placed importance on preserving their culture and heritage. But much early 20thcentury media -- television and radio, for example -- was not saved. [The Library of Alexandria](http://www.bibalex.org/Home/Default_EN.aspx) -- an ancient center of learning containing a copy of every book in the world -- disappeared when it was burned to the ground.

# Questions Search Tips

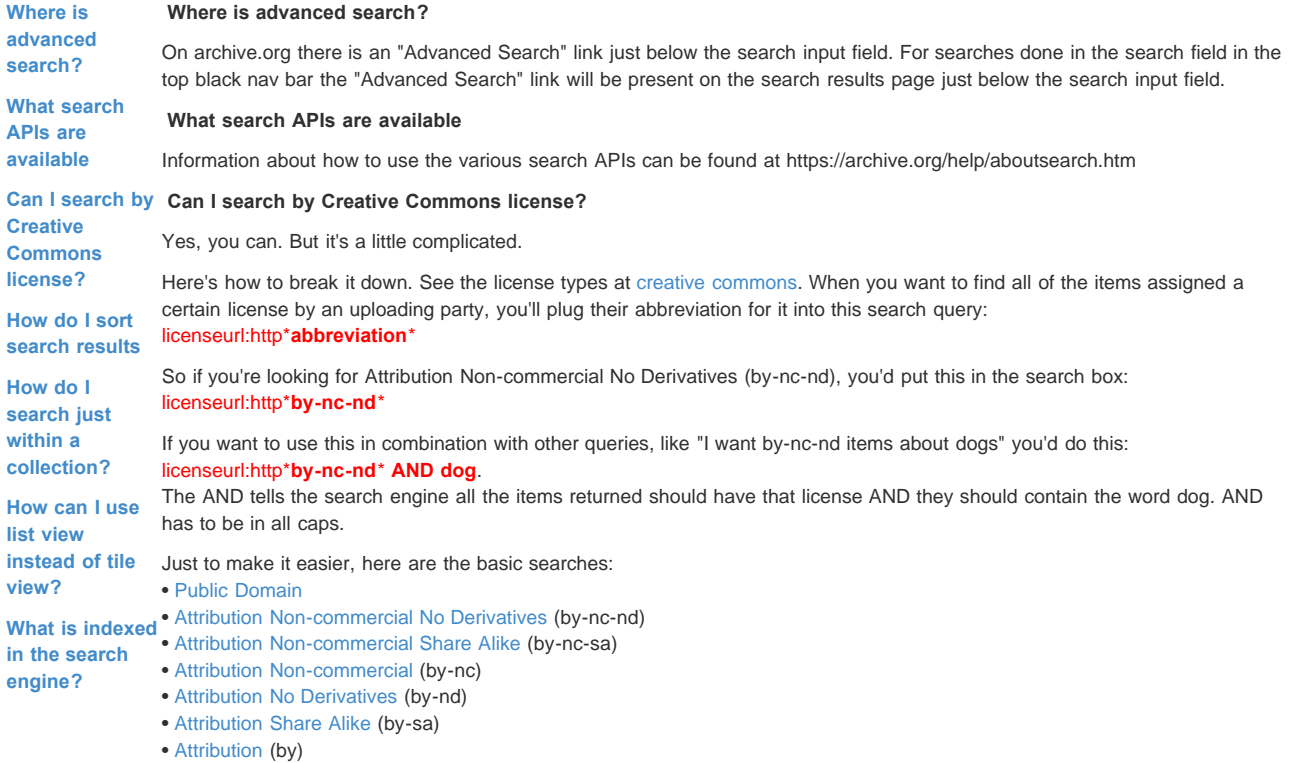

#### **How do I sort search results**

The "SORT BY" bar has options to allow you to control which results are displayed, in what order and what "view":

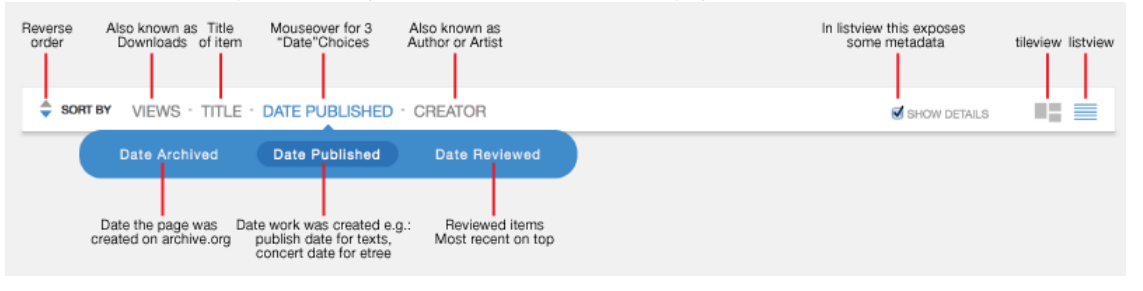

#### **How do I search just within a collection?**

On a collection page there will be a "Search this Collection" input field on the right side of the page. Enter a term there and hit your return/enter key. The results will be of items in that collection.

For advanced boolean search you can use "AND collection:[IDENTIFIER]" in your query.

#### **How can I use list view instead of tile view?**

For most search results pages you can choose the view in the "Sort by" bar; Tile view (the icon with three rectangles) or List

https://archive.org/about/faqs.php[11/9/2016 1:15:43 PM]

A R M

**DOCKE** 

A I

**Boehringer Ex. 2016** 

Internet Archive Frequently Asked Questions

view (the icon with multiple lines.) Tile view is the default view.

 **What is indexed in the search engine?**

Only the metadata in an item page is indexed. So the search engine does not have the text of books, individual file metadata or embedded metadata.

## **Questions**

#### **How did you digitize the films?**

**Archive and/or Prelinger Archives when I reuse these movies?**

**How can I get access to stock footage from these films?**

**An article on re-coding Prelinger Archive films to SVCD so you can watch them on your DVD player.**

**Do I need to credit the Internet Archive and Prelinger Archives when I reuse these movies?**

**What parameters were used when making the Real Media files on the website?**

**of the Prelinger Films?**

**Can you point me to resources on the history of ephemeral films?**

**Why are there very few post-1964 movies in the Prelinger collection?**

**For more information...**

# Prelinger Movies

#### **How did you digitize the films?**

**Do I need to inform the Internet** The [Prelinger Archives](http://www.prelinger.com/) films are held in original film form (35mm, 16mm, 8mm, Super 8mm, and various obsolete formats like 28mm and 9.5mm). Films were first transferred to Betacam SP videotape, a widely used analog broadcast video standard, on telecine machines manufactured by Rank Cintel or Bosch. The film-to-tape transfer process is not a real-time process: It requires inspection of the film, repair of any physical damage, and supervision by a skilled operator who manipulates color, contrast, speed, and video controls.

> The videotape masters created in the film-to-tape transfer suite were digitized in 2001-2003 at Prelinger Archives in New York City using an encoding workstation built by [Rod Hewitt.](http://www.coolstf.com/) The workstation is a 550 MHz PC with a [FutureTel](http://www.futuretel.com/) NS320 MPEG encoder card. Custom software, also written by Rod Hewitt, drove the Betacam SP playback deck and managed the encoding process. The files were uploaded to hard disk through the courtesy of [Flycode, Inc.](http://www.flycode.com/)

More recently, Prelinger films have been digitized and uploaded by Skip Elsheimer at [AV Geeks.](http://www.avgeeks.com/) We are also digitizing home movies and other materials on Internet Archive's ScanStation scanner.

Are there restrictions on the use equal to or better than most direct broadcast satellite television. Audio was encoded at MPEG-1 Level 2, The files were encoded at constant bitrates ranging from 2.75 Mbps to 3.5 Mbps. Most were encoded at 480 x 480 pixels (2/3 D1) or 368 x 480 (roughly 1/2 D1). The encoder drops horizontal pixels during the digitizing process, which during decoding are interpolated by the decoder to produce a 720 x 480 picture. (Rod Hewitt's site [Coolstf](http://www.coolstf.com/) shows examples of an image [before](http://www.coolstf.com/mpeg/dn-regular.jpg) and [after](http://www.coolstf.com/mpeg/dn-no-pan-scan.jpg) this process.) Picture quality is generally at 112 kbps. Both the MPEG-2 and MPEG-4 movies have mono audio tracks.

> To convert the MPEG-2 video to MPEG-4, we used a program called FlasK MPEG. This is an MPEG-1/2 to AVI conversion tool that reads the source MPEG-2 and outputs an AVI file containing the video in MPEG-4 format and audio in uncompressed PCM format. We then use a program called Virtual Dub that recompresses the audio using the MPEG-1 Level 3 (MP3) format. This process is automated by the software that runs the system.

#### **Do I need to inform the Internet Archive and/or Prelinger Archives when I reuse these movies?**

No. However, we would very much like to know how you have used this material, and we'd be thrilled to see what you've made with it. This may well help us improve this site. Please consider sending us a copy of your production (postal mail only), and let us know whether we can call attention to it on the site. Our address is:

Rick Prelinger PO Box 590622 San Francisco, CA 94159 United States

#### **How can I get access to stock footage from these films?**

Access to the movies stored on this site in videotape or film form is available to commercial users through [Getty Images,](http://www.gettyimages.com/) representing Prelinger Archives for stock footage sales. Please contact Getty Images directly:

#### [Getty Images](http://www.gettyimages.com/contactus)

Please visit us at [www.prelinger.com/prelarch.html](http://www.prelinger.com/prelarch.html) for more information on access to these and similar films. Prelinger Archives regrets that it cannot generally provide access to movies stored on this Web site in other ways than through the site itself. We recognize that circumstances may arise when such access should be granted, and we welcome email requests. Please address them to [Rick Prelinger.](mailto:footage@archive.org)

The Internet Archive does not provide access to these films other than through this site.

https://archive.org/about/faqs.php[11/9/2016 1:15:43 PM]

**DOCKET** 

**Boehringer Ex. 2016** 

 **An article on re-coding Prelinger Archive films to SVCD so you can watch them on your DVD player.**

See [archived version of www.moviebone.com/](https://web.archive.org/web/20040411062949/http://www.moviebone.com/)

#### **Do I need to credit the Internet Archive and Prelinger Archives when I reuse these movies?**

We ask that you credit us as a source of archival material, in order to help make others aware of this site. We suggest the following forms of credit:

Archival footage supplied by Internet Archive (at archive.org) in association with Prelinger Archives

or

Archival footage supplied by Internet Archive (at archive.org)

or

"Archival footage supplied by archive.org"

#### **What parameters were used when making the Real Media files on the website?**

Rod Hewitt posted some very useful information [here](https://archive.org/iathreads/post-view.php?id=9819)

#### **Are there restrictions on the use of the Prelinger Films?**

The films are available for reuse according to the Creative Commons licenses, if any, that appear with on each film's detail page. Pursuant to the Creative Commons license, you are warmly encouraged to download, use and reproduce these films in whole or in part, in any medium or market throughout the world. You are also warmly encouraged to share, exchange, redistribute, transfer and copy these films, and especially encouraged to do so for free.

Any derivative works that you produce using these films are yours to perform, publish, reproduce, sell, or distribute in any way you wish without any limitations.

Descriptions, synopses, shotlists and other metadata provided by Prelinger Archives to this site are copyrighted jointly by Prelinger Archives and Getty Images. They may be quoted, excerpted or reproduced for educational, scholarly, nonprofit or archival purposes, but may not be reproduced for commercial purposes of any kind without permission.

If you require a written license agreement or need access to stock footage in a physical format (such as videotape or a higher-quality digital file), please contact [Getty Images.](http://www.gettyimages.com/contactus) The Internet Archive does not furnish written license agreements, nor does it comment on the rights status of a given film above and beyond the Creative Commons license.

We would appreciate attribution or credit whenever possible, but do not require it.

#### **Can you point me to resources on the history of ephemeral films?**

See the bibliography and links to other resources at [www.prelinger.com/ephemeral.html](http://www.prelinger.com/ephemeral.html).

#### **Why are there very few post-1964 movies in the Prelinger collection?**

Largely because of copyright law. While a high percentage of ephemeral films were never originally copyrighted or (if initially copyrighted) never had their copyrights properly renewed, copyright laws still protect most moving image works produced in the United States from 1964 to the present. Since the Prelinger collection on this site exists to supply material to users without most rights restrictions, every title has been checked for copyright status. Those titles that either are copyrighted or whose status is in question have not been made available. For information on recent changes in copyright law, see the circular [Duration of Copyright](http://www.loc.gov/copyright/circs/circ15a.pdf) (in [PDF format](http://www.adobe.com/products/acrobat/readstep.html)) published by the Library of Congress

#### **For more information...**

Check out our [Prelinger Archives Forum](https://www.archive.org/iathreads/forum-display.php?forum=prelinger)

## Questions

**DOCKET** 

### The Wayback Machine

**Can I link to old pages on the Wayback Machine?**

 **Can I link to old pages on the Wayback Machine?**

https://archive.org/about/faqs.php[11/9/2016 1:15:43 PM]

**Boehringer Ex. 2016** 

#### Internet Archive Frequently Asked Questions

**Who was involved in the creation of the Internet Archive Wayback Machine?**

**How was the Wayback Machine made?**

**How do you archive dynamic pages?**

**How can I use the Wayback Machine's Site Search to find websites?**

**Can I search the Archive?**

**How can I have my site's pages excluded from the Wayback Machine?**

**Do you collect all the sites on the Web?**

**Why isn't the site I'm looking for in the archive?**

**How can I use the Wayback Machine's Site Search to find websites?**

**Why is the Internet Archive collecting sites from the Internet? What makes the information useful?**

**Do you archive email? Chat?**

**How can I get a copy of the pages on my Web site? If my site got hacked or damaged, could I get a backup from the Archive?'**

**Is there any personal**

**Can I add pages to the Wayback Machine?**

**How do I contact the Internet Archive?**

**Where is the rest of the archived site? Why am I getting broken or gray images on a site?**

**Why are some sites harder to archive than others?**

**Can I find sites by searching for words that are in their pages?**

**Can I still find sites in the the URL?**

**How do you protect my privacy if you archive my site?**

Yes! The Wayback Machine is built so that it can be used and referenced. If you find an archived page that you would like to reference on your Web page or in an article, you can copy the URL. You can even use fuzzy URL matching and date specification... but that's a bit more advanced.

#### **Who was involved in the creation of the Internet Archive Wayback Machine?**

"The original idea for the Internet Archive Wayback Machine began in 1996, when the Internet Archive first began archiving the web. Now, five years later, with over 100 terabytes and a dozen web crawls completed, the Internet Archive has made the Internet Archive Wayback Machine available to the public. The Internet Archive has relied on donations of web crawls, technology, and expertise from Alexa Internet and others. The Internet Archive Wayback Machine is owned and operated by the Internet Archive."

#### **How was the Wayback Machine made?**

Alexa Internet, in cooperation with the Internet Archive, has designed a three dimensional index that allows browsing of web documents over multiple time periods, and turned this unique feature into the Wayback Machine.

#### **How do you archive dynamic pages?**

There are many different kinds of dynamic pages, some of which are easily stored in an archive and some of which fall apart completely. When a dynamic page renders standard html, the archive works beautifully. When a dynamic page contains forms, JavaScript, or other elements that require interaction with the originating host, the archive will not contain the original site's functionality.

#### **How can I use the Wayback Machine's Site Search to find websites?**

The Site Search feature of the Wayback Machine is based on an index built by evaluating terms from hundreds of billions of links to the homepages of more than 350 million sites. Search results are ranked by the number of captures in the Wayback and the number of relevant links to the site's homepage.

#### **Can I search the Archive?**

Using the Internet Archive Wayback Machine, it is possible to search for the names of sites contained in the Archive (URLs) and to specify date ranges for your search. We hope to implement a full text search engine at some point in the future.

#### **How can I have my site's pages excluded from the Wayback Machine?**

You can exclude your site from display in the Wayback Machine by placing a robots.txt file on your web server that is set to disallow User-Agent: *ia\_archiver*. You can also send an email request for us to review to info@archive.org with the URL (web address) in the text of your message.

#### **Do you collect all the sites on the Web?**

**information in these collections?** password to access, pages that are only accessible when a person types into and sends a form, or pages No, the Archive collects web pages that are publicly available. We do not archive pages that require a on secure servers. Pages may not be archived due to robots exclusions and some sites are excluded by direct site owner request.

#### **Why isn't the site I'm looking for in the archive?**

Some sites may not be included because the automated crawlers were unaware of their existence at the time of the crawl. It's also possible that some sites were not archived because they were password protected, blocked by robots.txt, or otherwise inaccessible to our automated systems. Site owners might have also requested that their sites be excluded from the Wayback Machine.

#### **How can I use the Wayback Machine's Site Search to find websites?**

The Site Search feature of the Wayback Machine is based on an index built by evaluating terms from hundreds of billions of links to the homepages of more than 350 million sites. Search results are ranked by the number of captures in the Wayback and the number of relevant links to the site's homepage.

#### **Why is the Internet Archive collecting sites from the Internet? What makes the information useful?**

Wayback Machine if I just know Most societies place importance on preserving artifacts of their culture and heritage. Without such artifacts, civilization has no memory and no mechanism to learn from its successes and failures. Our culture now produces more and more artifacts in digital form. The Archive's mission is to help preserve those artifacts and create an Internet library for researchers, historians, and scholars. The Archive collaborates with

https://archive.org/about/faqs.php[11/9/2016 1:15:43 PM]

**DOCKET** 

# **DOCKET**

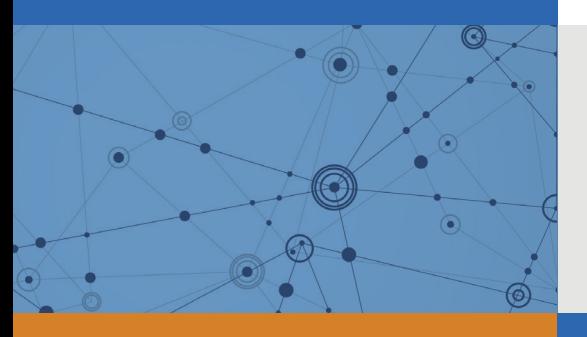

# Explore Litigation Insights

Docket Alarm provides insights to develop a more informed litigation strategy and the peace of mind of knowing you're on top of things.

# **Real-Time Litigation Alerts**

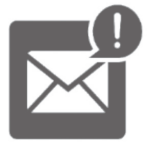

Keep your litigation team up-to-date with **real-time alerts** and advanced team management tools built for the enterprise, all while greatly reducing PACER spend.

Our comprehensive service means we can handle Federal, State, and Administrative courts across the country.

# **Advanced Docket Research**

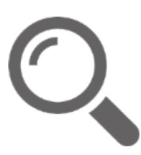

With over 230 million records, Docket Alarm's cloud-native docket research platform finds what other services can't. Coverage includes Federal, State, plus PTAB, TTAB, ITC and NLRB decisions, all in one place.

Identify arguments that have been successful in the past with full text, pinpoint searching. Link to case law cited within any court document via Fastcase.

# **Analytics At Your Fingertips**

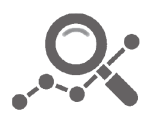

Learn what happened the last time a particular judge, opposing counsel or company faced cases similar to yours.

Advanced out-of-the-box PTAB and TTAB analytics are always at your fingertips.

# **API**

Docket Alarm offers a powerful API (application programming interface) to developers that want to integrate case filings into their apps.

# **LAW FIRMS**

Build custom dashboards for your attorneys and clients with live data direct from the court.

Automate many repetitive legal tasks like conflict checks, document management, and marketing.

# **FINANCIAL INSTITUTIONS**

Litigation and bankruptcy checks for companies and debtors.

# **E-DISCOVERY AND LEGAL VENDORS**

Sync your system to PACER to automate legal marketing.

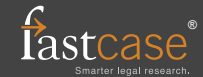